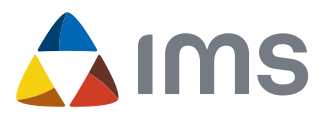

### **BILDMANAGEMENT** GESAMTLÖSUNG FÜR EFFIZIENTE MATERIALPRÜFUNG

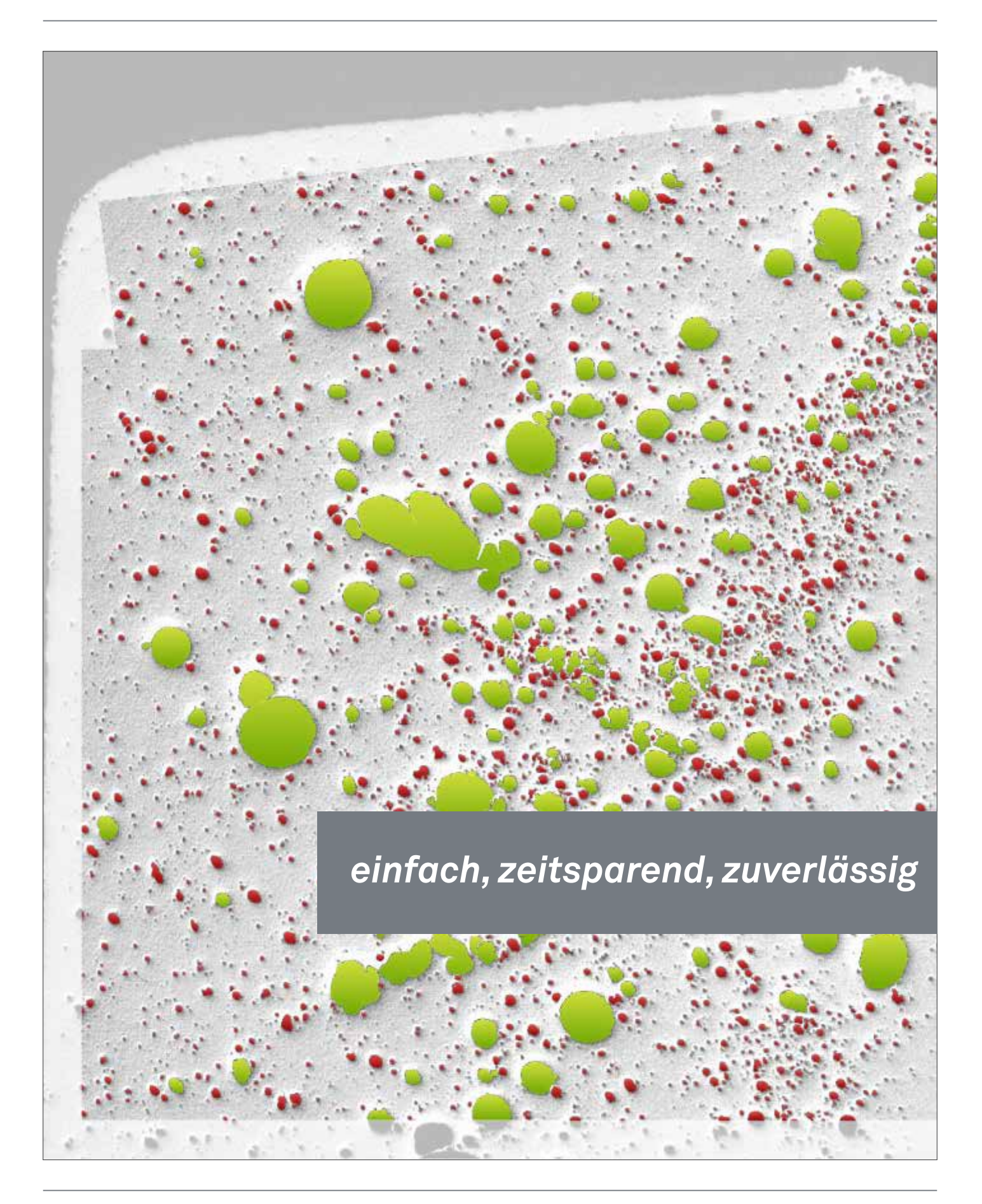

**IMAGIC BILDVERARBEITUNG AG, EUROPASTRASSE 27, CH-8152 GLATTBRUGG**  KONTAKT CH: +41 44 809 40 60, KONTAKT DE: +49 7431 134 16 00, www.imagic.ch

# **IMAGIC: WER WIR SIND & WAS WIR BIETEN**

#### **ÜBER UNS: DIE IMAGIC BILDVERARBEITUNG AG**

Seit unserer Firmengründung vor über 20 Jahren, als digitale Bilder am Mikroskop gewissermaßen gerade laufen lernten, suchen wir bei Imagic nach Lösungen, um Arbeitsabläufe in der Materialprüfung rund um das elektronische Bild zu vereinfachen und zu automatisieren.

Zusammen mit Hunderten von Kunden in Forschungs- und Qualitätskontroll-Labors haben wir über die Jahre Ideen umgesetzt, wie alle bildorientierten Aufgaben, von der Aufnahme, Bearbeitung, Vermessung und Analyse bis hin zum Qualitätsbericht einfacher, zeitsparender, zuverlässiger – und damit produktiver ausgeführt werden können.

Wir legen besonderen Wert darauf, jeden unserer Kunden individuell unterstützen zu können. Damit das Zusammenspiel aller Komponenten, von den Bildquellen und Mikroskopen, Ihren persönlichen Arbeitsprozessen bis zum Einfügen in Ihr IT-Umfeld harmonisch funktionieren kann, bieten wir Ihnen eine Gesamtlösung mit Beratung, Beschaffung, produktiver Inbetriebnahme und langjähriger Betreuung aus einer Hand. Damit Ihnen bei Fragen und Problemen der immer gleiche, verantwortliche Ansprechpartner für alle Ihre bildorientierten Aufgaben zur Seite steht.

Als grundsätzlich unabhängiger Anbieter arbeiten wir mit führenden Herstellern zusammen und sind so in der Lage, für jedes Anforderungsprofil die technisch und wirtschaftlich optimalen Komponenten einzusetzen.

Mit der vorliegenden Broschüre wollen wir Ihnen einen kurzen Überblick über unsere Bildmanagement-Lösung IMS geben. Weiterführende Informationen zu IMS sowie zu unserem Angebot an Hardwarekomponenten und Dienstleistungen finden Sie auf unserer Webseite unter www.imagic.ch/industrie.

#### **IMS: VON DER AUFNAHME BIS ZUM BERICHT**

Das Hauptziel der IMS-Lösung ist die intuitive, geräteunabhängige Steuerung aller bildorientierten Vorgänge, von der Aufnahme bis zum Bericht.

Wir wollen Sie entlasten vom ständigen Wechsel von Anwendung zu Anwendung. Angefangen bei der Aufnahme an all Ihren Bildquellen, bei der Analyse und Bearbeitung mit unterschiedlicher Bedienung und beim Sammeln von Metadaten diverser Bildformate für einen Bericht – und nicht zuletzt beim Aufarbeiten Ihrer Bilder und Daten im Wordbericht selbst.

Wenn Sie alle diese Aufgaben aus einer einzigen Anwendung heraus bewältigen können, sparen Sie enorm viel Zeit für Ihre wesentlichen Aufgaben im Labor – und arbeiten automatisch produktiver.

Dieses breite Spektrum an Funktionalität erreicht IMS mit flexibel gestaltbaren Arbeitsplätzen, die auf Ihre jeweiligen Aufgabenbereiche individuell zugeschnitten sind. Egal ob Sie gerade an einer Mikroskopstation Panorama-Bilder aufnehmen, an einer Makrostation ein 3D-Bild berechnen lassen, in Ihrem Büro eine Analyse einer Bildserie erstellen oder mit den aufgenommenen Bildern und Daten einen automatisierten Bericht vervollständigen, Sie arbeiten immer mit der gleichen, Ihnen vertrauten Nutzeroberfläche.

IMS ist modular aufgebaut und passt sich Ihren nächsten Anforderungen und Ausbauwünschen an. Vom kosteneffizienten Labor-Einzelplatz-System bis zur standortübergreifenden Konzernlösung mit verteilten Datenbanken, automatischer Datensynchronisation, Koordination mit LDAP-Benutzerverwaltung und LIMS-Auftragsmanagement: IMS automatisiert alle Ihre Arbeiten am Bild.

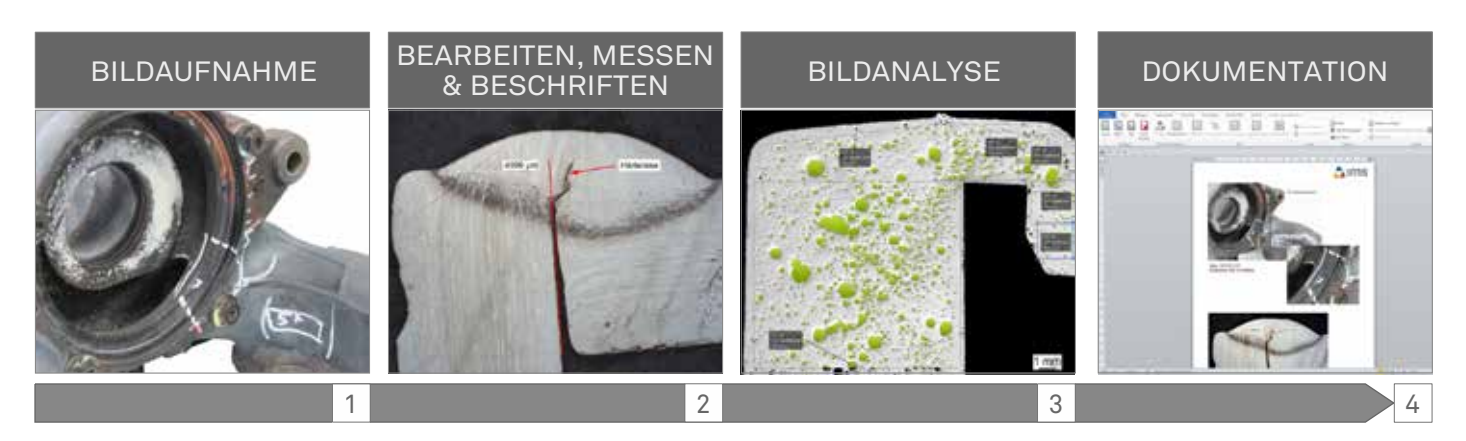

Von der Aufnahme bis zum Bericht mit einer Nutzeroberfläche

# **BILDAUFNAHME – AUSLESEN UND STEUERN**

#### **EINE ANWENDUNG FÜR ALLE BILDQUELLEN**

Kein Qualitätskontroll- oder Forschungslabor verfügt über durchgängig einheitliche Hardwarekomponenten und Anwendungen, da kein einzelner Hersteller alle unterschiedlichen Anforderungen bezüglich der Bilderfassung von Makrotisch, Stereolupe über Lichtmikroskop bis hin zum Elektronenmikroskop erfüllen kann. So besteht ein typisches Labor notgedrungen oft aus einer Vielzahl unterschiedlicher Hardwareund Softwarekomponenten.

Dies führt zu einem hohen internen Schulungsaufwand, da das Erlernen und Beherrschen vieler unterschiedlicher Anwendungen und Geräte zeitaufwändig und damit teuer ist. Zudem erfordert der stetige Wechsel zwischen den verschiedenen Geräten und Anwendungen viel Aufmerksamkeit, und das Zusammentragen und Vereinheitlichen der benötigten Dokumente und Daten lenkt von der eigentlichen Laborarbeit ab.

Mit IMS bieten wir Ihnen eine einheitliche Bedienung aller Geräte (siehe Homepage) mit einer einzigen, herstellerunabhängigen Anwendung:

- Automatische Kalibrierung jedes Bildes zur sofortigen Vermessung, Analyse und Berichterstellung
- Steuerung von Canon-EOS-Kameras und Auslesen von EXIF- und IPTC-Daten aus Standard-SLR-Kameras [1]
- Steuerung motorisierter und Auslesung kodierter Mikroskope von Leica und Zeiss [2]
- Steuerung der Kameras von Jenoptik, IDS, Leica und Zeiss auf beliebigen Lichtmikroskopen [3]
- Auslesen von aufnahmerelevanten Metadaten aus digitalen Mikroskopen von Keyence, Hirox, Leica und Olympus, aus Rasterelektronen-Mikroskopen von Bruker, Camscan, Ditabis, EDAX, FEI, Gatan, Hitachi, Jeol, Oxford, Philips, Point und Zeiss, sowie aus Laserscan-Mikroskopen [4]

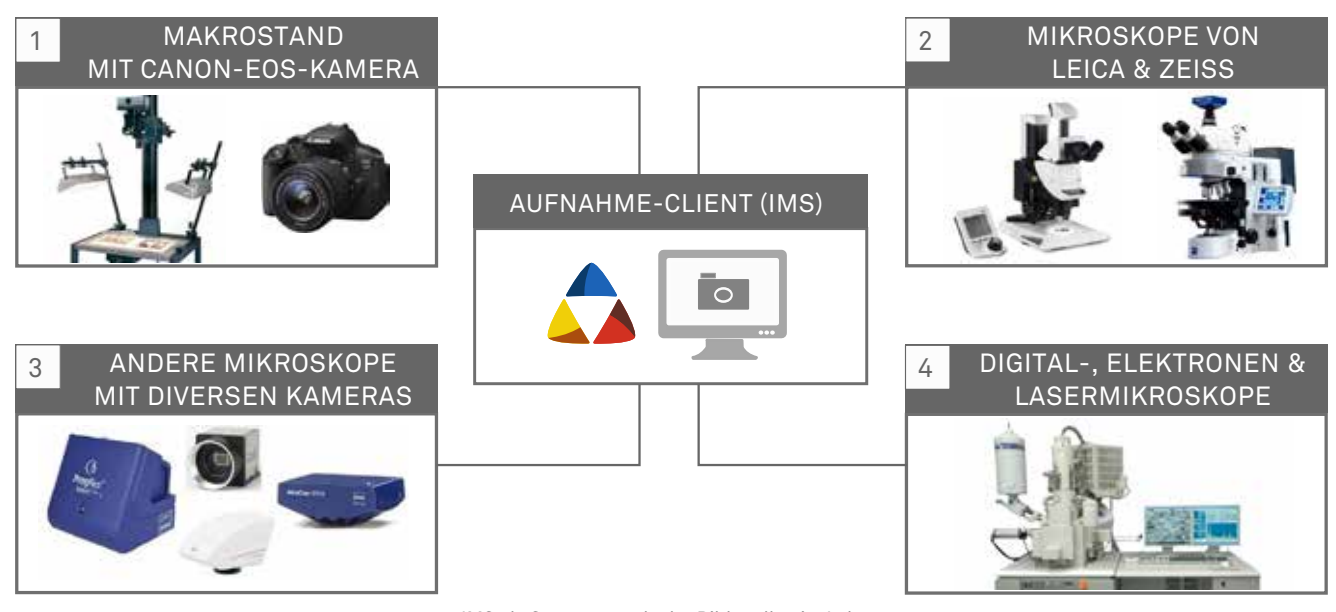

IMS als Steuerzentrale der Bildquellen im Labor

#### **REPRODUZIERBARE MIKROSKOPIE: ZEITGEWINN & FEHLERFREIE BILDAUFNAHME**

Sie als Mikroskop-Profi kennen das Problem der perfekten Aufnahme: Die Justierung von Kamera und Mikroskop kann je nach Aufnahmeart sehr zeitaufwändig sein. Tage oder Wochen später benötigen Sie ähnliche Aufnahmen, und das Einstellen erfolgt erneut.

Hierfür bietet Ihnen IMS für alle unterstützten Kameras und motorischen Mikroskope die reproduzierbare Mikroskopie: Auf Tastendruck werden Kamera und Mikroskop auf die Aufnahmeeinstellungen eines früher aufgenommenen Bildes zurückgesetzt. Die ab jetzt aufgenommenen Bilder übernehmen

die identischen Einstellungen – ohne jegliche Nachjustierung am Mikroskop.

Auch Aufnahmen mit komplexen Einstellungen können so von weniger routinierten Personen schnell durchgeführt werden. Neben der Zeitersparnis für jedes neue Justieren des Mikroskops stellen Sie zudem automatisch sicher, dass sich keine Fehler einschleichen und dass Ihre Aufnahmen einem systematischen Ablauf folgen, wie er für Ihre ISO-Zertifizierung notwendig ist.

# **BILDAUFNAHME – SPEZIALMODI**

#### **«SCHWIERIGE» PROBEN – NICHT MIT IMS!**

Überbelichtete Probenteile, ungenügende Schärfentiefe, zu kleine Bildausschnitte: Kompromisse bei der Bildqualität können schnell kostspielig werden, wenn kleine Fehler oder Defekte übersehen werden und die entsprechenden Aufnahmen wiederholt werden müssen.

IMS stellt Ihnen eine umfassende Palette an Aufnahmemodi wie HDR, Multifokus, Scanning und Bildmontage zur Verfügung, welche Sie jeweils im manuellen oder automatisierten Modus verwenden können.

Auch hier bietet Ihnen IMS eine einheitliche Benutzerführung für alle Kamera- und Mikroskop-Typen sowie speicherbare Voreinstellungen, welche reproduzierbare Aufnahmen ermöglichen.

#### **HDR: REFLEXIONEN UND KONTRASTE IM GRIFF**

Nicht immer lassen sich Reflexionen, Über- und Unterbelichtungen bei komplexen Aufnahmen verhindern. Mit dem automatisierten HDR-Aufnahmemodus gelingen Ihnen nun aber

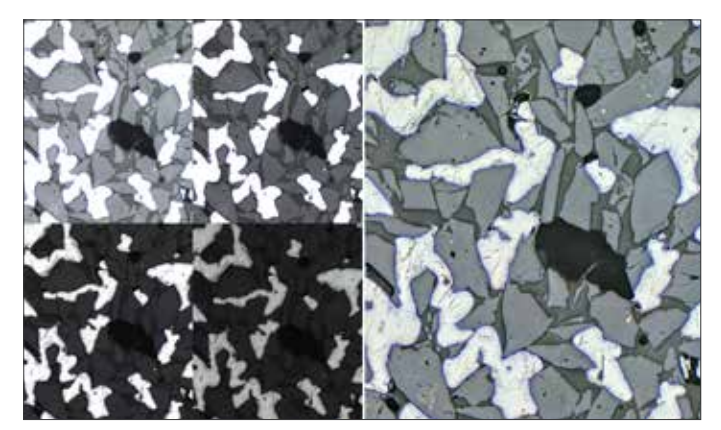

HDR sorgt für gleichmäßige Belichtungsverteilung

auch Bildaufnahmen, die früher als äußerst schwierig galten: Sie belichten einmal die hellste, dann die dunkelste Stelle der Probe. IMS bestimmt die optimale Anzahl Einzelbilder, steuert das Kamera-/Mikroskop-System für die Aufnahme der gesamten Serie von unterschiedlich belichteten Einzelbildern und berechnet daraus ein Resultatbild frei von Über- und Unterbelichtungen: Alles auf nur einen Klick.

#### **MULTIFOKUS: UNENDLICHE SCHÄRFENTIEFE**

Ob am Mikroskop oder am Makrotisch: Mit der gewünschten Vergrößerung können oft nicht alle wichtigen Probenteile scharf abgebildet werden. Mit dem vollautomatischen Multifokus-Aufnahmemodus gelingen jetzt aber auch diese Aufnahmen mit unendlicher Schärfentiefe: Sie stellen einmal auf die unterste, dann auf die oberste Stelle der Probe scharf. IMS errechnet die optimale Anzahl von Bildern aufeinander folgender Fokusebenen, steuert das Kamera-/ Mikroskop-System für die Aufnahme der gesamten Einzelbild-Serie und berechnet daraus ein optimiertes Bild mit unendlicher Schärfentiefe: Auch dies mit nur einem Klick.

Auch der manuelle Modus ist einfach: Sie fahren die Fokusebenen selbst an und klicken einmal für jedes Teilbild.

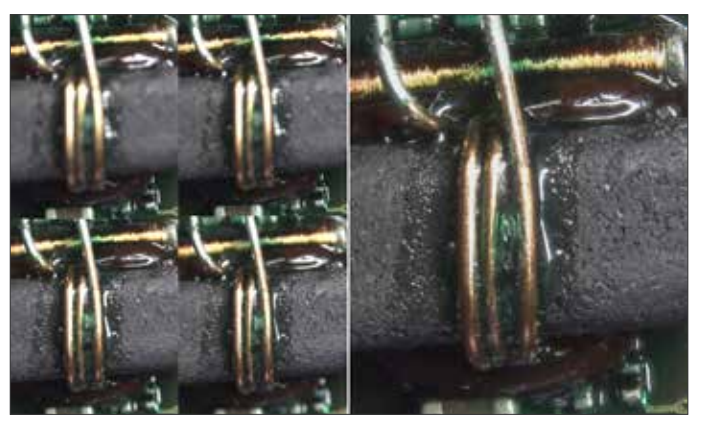

Unendliche Schärfentiefe dank Multifokus-Aufnahme

#### **3D-BILDER AUFNEHMEN**

Eine 3D-Perspektive einer Probe in einem Bericht ist oft aussagekräftiger als viele Beschreibungen. Stellen Sie mit Ihrem motorischen Z-Trieb zuerst auf die unterste, dann auf die oberste Stelle scharf und - Klick: IMS nimmt vollautomatisch ein 3D-Bild Ihrer Probe auf. Der interaktive 3D-Viewer erlaubt die räumliche Betrachtung Ihrer Probe und speichert auf Tastendruck jede gewünschte Perspektive als 2D-Foto zusammen mit den Probenbildern in IMS.

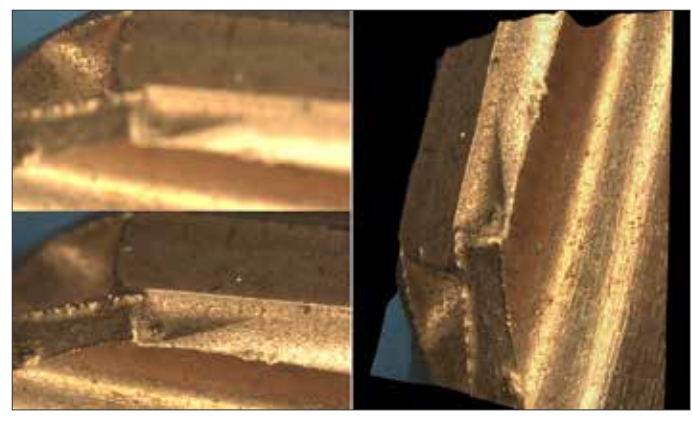

3D-Aufnahme erlaubt räumliche Betrachtung von Proben

#### **FLÄCHEN-SCAN: MAXIMALE ÜBERSICHT**

Selbst mit hochauflösenden Kameras ist es oft unmöglich, große Proben in einer einzigen Aufnahme mit hoher Auflösung zu erfassen. Mit dem intuitiven Scan-Controller erzeugen Sie in 3 Klicks auch die aufwändigsten Übersichtsaufnahmen:

Im Livebild zuerst die Startposition oben links, dann die Endposition unten rechts anfahren [1]

Auf Tastendruck wird die ganze Probe automatisch abgefahren und die Einzelbilder aufgenommen und dargestellt [2]

Die Einzelbilder werden automatisch zusammengerechnet und alle Farb- und Helligkeitsübergänge wie Shading vollständig eliminiert: Das perfekte Übersichtsbild ist fertig erstellt [3]

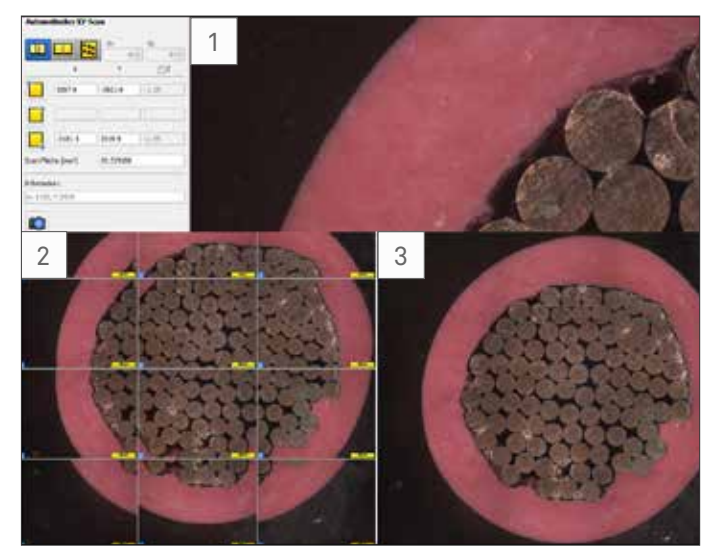

Großflächige Proben abfahren und zu Übersichtsbildern zusammensetzen

Mit dem intuitiven Scan-Controller haben Sie alle Aufnahmearten des Flächenscans mit wenigen Klicks im Griff:

Der Überlappungsmodus wie oben beschrieben eliminiert alle Positionsungenauigkeiten und erbringt so auch mit kostengünstigen XY-Tischen oder mit älteren Mikroskopen und ausgeprägtem Shading beste Bildqualität.

Der Nachbarschafts-Modus fährt den Probenbereich ebenfalls automatisch ab, fügt aber die Bilder passgenau nebeneinander zu einem Gesamtbild zusammen. Dieser Modus ist sehr schnell, da keine Überlappungsberechnungen notwendig sind, erfordert aber einen Präzisions-XY-Tisch und shadingfreie Abbildung.

Der Abstand-Modus nimmt innerhalb des Probenbereichs in definierten Abständen Einzelbilder auf, welche Sie zur statistischen Auswertung über eine definierte Fläche verwenden können.

Für nicht ebene Proben führt der Scan-Controller während der Aufnahme zusätzlich über einen motorisierten Z-Trieb die Bildschärfe nach, und Ihr Flächen-Scan bleibt über die gesamte Bildfläche optimal fokussiert. Verfügt Ihr Mikroskop nicht über einen motorisierten Z-Trieb, bieten wir Ihnen

gerne motorisierte Scanning-Tische diverser Hersteller zur Nachrüstung Ihrer Mikroskope an.

#### **BILDMONTAGE: DAS BILD ENTSTEHT LIVE**

Gestreckte oder unregelmäßig geformte Proben mit wenig Aufwand abzubilden kann schwierig sein, und ein Großteil des Bildes enthält wenig aufschlussreiche Probenanteile.

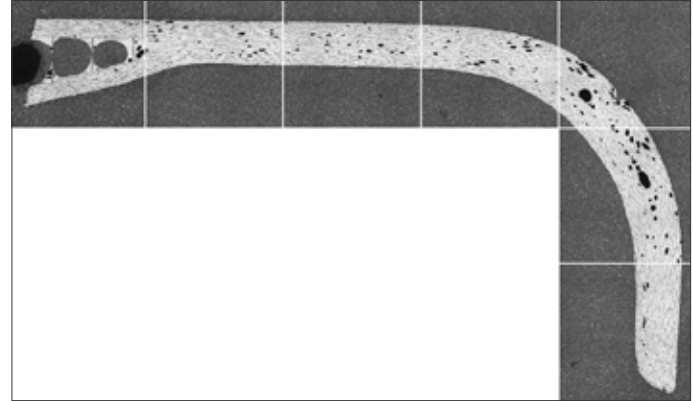

Gestreckte, unregelmäßige Probe

Die automatische Bildmontage unterstützt Sie in dieser Situation mit einem Aufnahmemodus zum interaktiven Zusammenfügen des Bildes. Starten Sie die Aufnahme und fahren Sie einfach das Livebild mit dem manuellen XY-Tisch über die abzubildenden Probenteile: IMS setzt die überfahrenen Probenteile fortlaufend zusammen, und Sie verfolgen die Entstehung des Übersichtsbildes direkt am Bildschirm.

#### **NOCH MEHR QUALITÄT UND KOMFORT – KOMBI-NIEREN SIE DIE AUFNAHMEMODI**

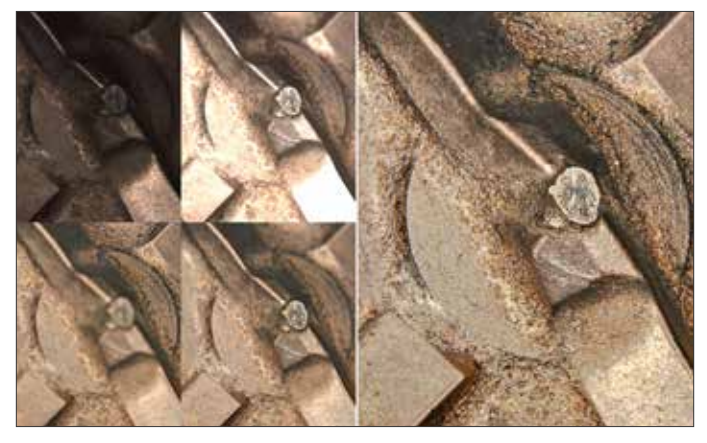

Die verschiedenen Aufnahme-Modi sind kombinierbar

Das Aufnahmefenster ermöglicht neben den Spezial-Aufnahmemodi HDR, Multifokus, Scanning und Montage auch deren nahezu beliebige Kombination. Wählen Sie einfach die gewünschten Modi, wie z.B. HDR und Multifokus, und lassen Sie IMS das Resultatbild auf Tastendruck in wenigen Minuten vollautomatisch berechnen.

### **BILDVERWALTUNG**

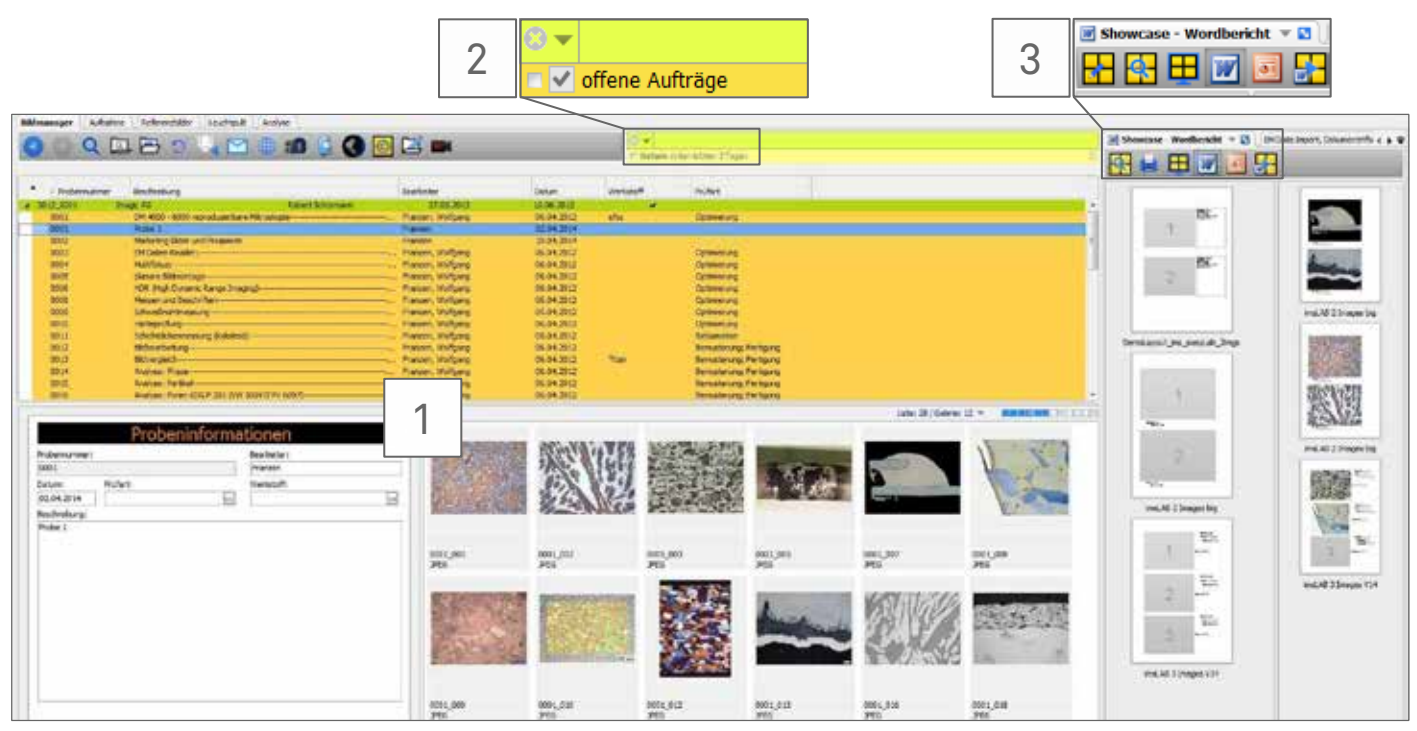

IMS-Bildmanager als zentraler Ausgangspunkt aller Bildverarbeitungsaktionen

Im Industrielabor werden jährlich unzählige Bilder, Analysen und Berichte in Tausenden Stunden Arbeit erstellt. Der Wert dieses über die Jahre erworbenen Datenbestandes und Know-hows dürfte oft bei Weitem den Wert so mancher Produktionsmaschine übersteigen.

Umso sinnvoller scheint es, dieses Wissen zu jedem Zeitpunkt schnell und einfach abrufen zu können und weiter zu verarbeiten.

IMS sichert Ihren gesamten Labordatenbestand auf Auftrags- und Bildebene zuverlässig und zentral über viele Jahre und erlaubt Ihnen, ohne Wartezeiten jederzeit auf neue und ältere Bilder, Messdaten und Dokumentationen zuzugreifen.

#### **RUNDUM VERFÜGBAR [1]**

Der Bildmanager auf Ihrem IMS-Arbeitsplatz ist das eigentliche Kontrollzentrum für alle Ihre bildorientierten Aufgaben und Daten. In einer bewusst einfach gestalteten Oberfläche ohne überlappende Fenster vermittelt er Ihnen stets eine schnelle und umfassende Sicht auf Ihre Aufträge und Proben, Dokumente, Auswertungen und Berichte. Mit nur einem Klick lassen Sie sich Details einblenden, und Sie behalten doch stets die Übersicht.

Egal, ob Sie gerade im Labor ein Bild aufnehmen, dieses später an einem anderen Rechner analysieren, um schlussendlich in Ihrem eigenen Büro den Bericht zu erstellen: Alle Ihre Daten werden zentral verwaltet und stehen Ihnen jederzeit und auf jedem Rechner sofort zur Verfügung.

#### **SCHNELL GEFUNDEN [2]**

Auch in Tausenden von Aufträgen, Proben und Bildern blättern Sie nie mehr lange in Listen oder Galerien nach einem gesuchten Bild oder Dokument. Tippen Sie einfach wie beim Suchen im Internet in beliebiger Reihenfolge einige Begriffe in das einzige Suchfeld ein, wie Auftrags- oder Probennummer, Bildquelle, Messwert oder Wörter eines Kommentars: In Sekunden werden alle passenden Aufträge, Projekte, Proben und Bilder angezeigt. Präzisieren Sie die gefundenen Einträge bei Bedarf durch Zufügen weiterer beschreibender Begriffe: So intuitiv und schnell hatten Sie noch nie Zugriff auf Ihren gesamten Auftrags-, Proben- und Bilddatenbestand.

#### **FLEXIBEL VERARBEITET [3]**

Aus dieser Übersicht heraus stehen Ihnen alle im Arbeitsplatz verfügbaren Funktionen für Bildaufnahme, Bearbeitung, Analyse, Messen/Beschriften sowie Dokumentation zur Verfügung.

Ob Sie einen ganzen Arbeitsablauf per Mausklick starten oder die Bilder lieber selbst per Drag-and-drop bewegen: Die intuitive Nutzeroberfläche führt jede Funktion in voller Bildschirmgröße aus. So arbeiten Sie fokussiert und effizient, ohne unnötige Ablenkung. Mit einem Klick sind Sie zurück im Bildmanager und bereit für die nächste Aufgabe.

# **BEARBEITEN, MESSEN & BESCHRIFTEN**

#### **BILDOPTIMIERUNG**

Auch bei bester Aufnahmetechnik möchten Sie ab und zu ein Bild nach der Erfassung nachbearbeiten, sei es zum Entfernen von Artefakten oder weil Sie nur einen Ausschnitt des Bildes benötigen.

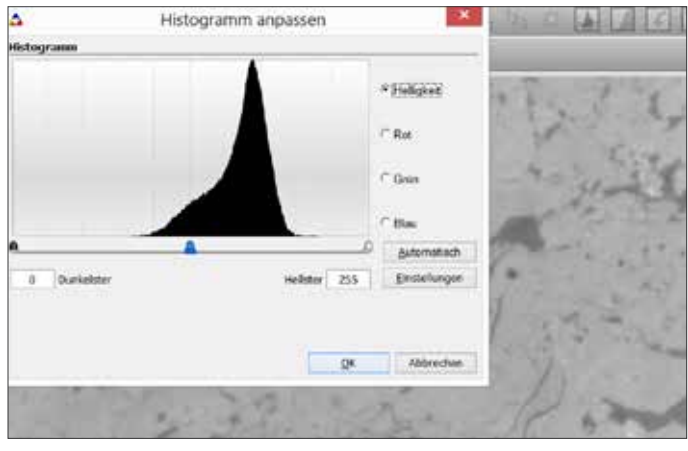

Interaktive und automatisierte Bildbearbeitungsfunktionen

IMS stellt Ihnen die ganze Palette von Bildbearbeitungsfunktionen zur Verfügung, welche sie einzeln und interaktiv, kombiniert und automatisch über eigene Makros auch direkt beim Bildeinzug einsetzen können.

#### **BILDINFORMATION - MESSEN & BESCHRIFTEN**

Das Vermessen und Beschriften von Bildelementen ist eine der Hauptaufgaben für den Qualitätsbericht. IMS stellt hierfür alle Grundmessfunktionen wie Einzel- und Mehrfachdistanz, Fläche, Kreis, Winkel und Objektzähler zur Verfügung, mit einem einzigen Mausklick direkt am Bild aufrufbar, und pixelgenau dank Präzisionskalibrierung für jede Vergrößerung. So arbeiten Sie automatisch ISO-Normen-konform.

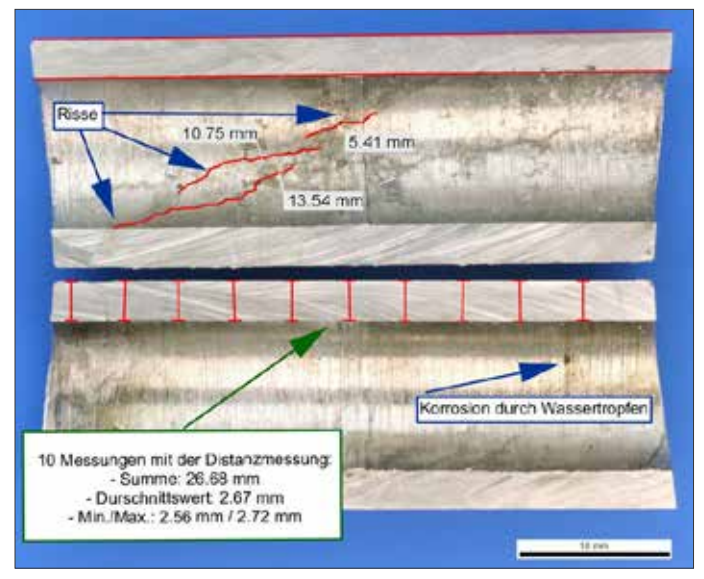

Messfunktionen und Beschriftungsmöglichkeiten helfen bei der Bilddokumentation

#### **SPEZIALISIERTE MESSUNGEN**

Zur sekundenschnellen Vermessung von parallelen Verläufen, mehrfachen Abständen von einer Grundlinie, Schichtdicken, Schweißnähten und Härteeindrücken stehen Ihnen spezialisierte Funktionen als Arbeitserleichterung zur Verfügung. Oder Sie nehmen mit IMS eine Probe als 3D-Bild auf und führen eine automatische Oberflächen-Rauheitsbestimmung durch.

#### **LIVEMESSUNGEN**

Sie brauchen ein Bild nicht immer zuerst aufzunehmen, um es zu vermessen: Serienmessungen direkt am Livebild mit automatischer Übertragung der Messwerte nach Excel® erleichtern und beschleunigen statistische Auswertungen von Probenserien enorm: IMS als Live-Messarbeitsplatz.

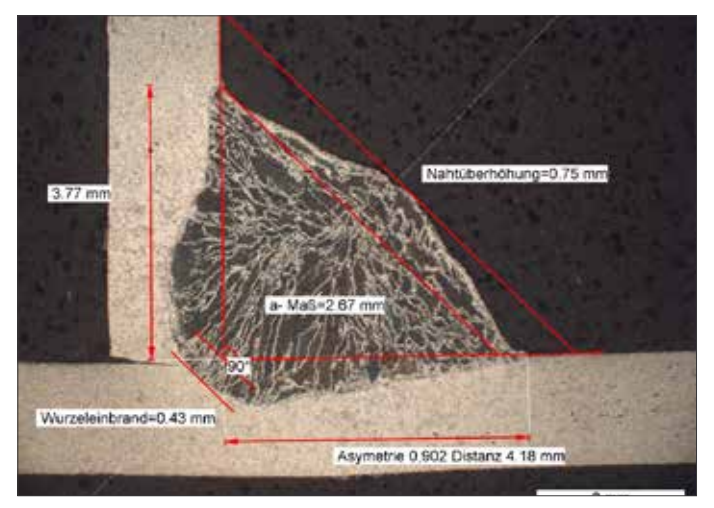

Schweißnähte mit geführtem Prozess effizient vermessen

#### **AUTOMATISCHE MESSABLÄUFE**

Von Ihnen selbst erfasste Messabläufe mit Schritt-für-Schritt-Nutzerführung ermöglichen auch weniger routiniertem Personal, aufwändige Mehrfachmessungen ohne Einschulung auszuführen.

#### **BESCHRIFTUNG**

Zur Kennzeichnung von Bildinhalten stehen die Beschriftungsfunktionen Linie, Pfeil, Kreis/Ellipse, Rechteck/Quadrat sowie Textfeld zur Verfügung. Zusätzlich können Sie Auftrags-, Proben- und Bilddaten sowie Wasserzeichen in das Bild einblenden.

#### **EIN- UND AUSBLENDEN**

Alle Messungen und Beschriftungen werden auf der Zeichenebene des Bildes ausgeführt und können individuell ein- und ausgeblendet werden, ohne das Originalbild zu verändern. Für den Export als Datei oder E-Mail-Anhang können Sie Messungen, Beschriftungen sowie Wasserzeichen selektiv in das Bild einbrennen.

### **BILDANALYSE**

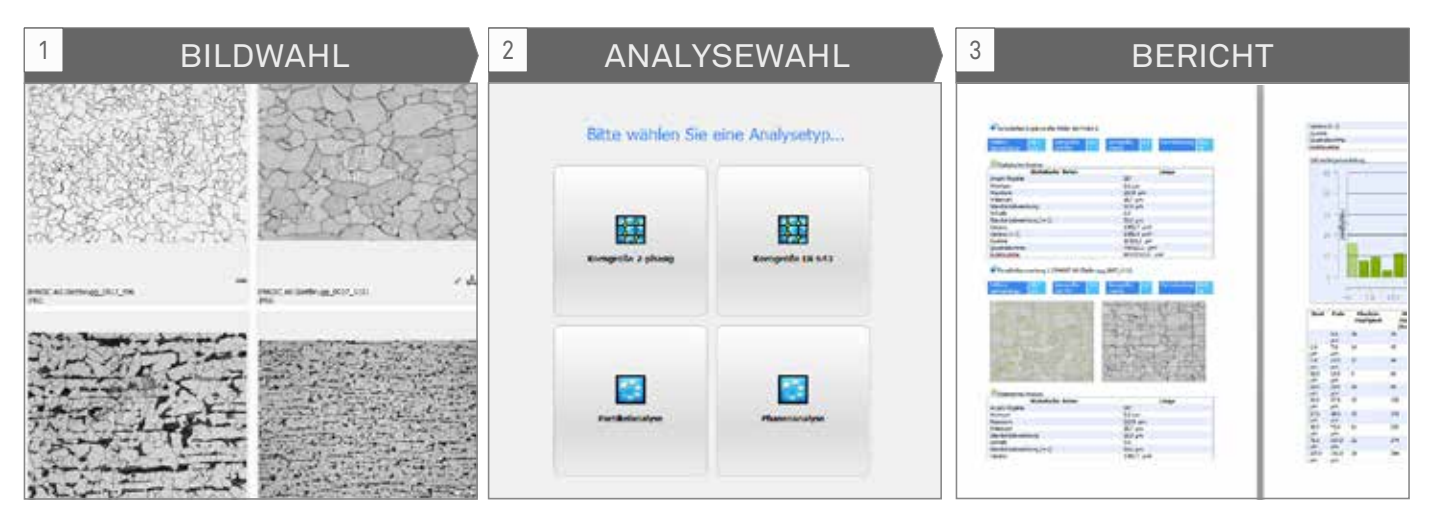

Von der Bildauswahl bis zum fertigen Analysebericht in 2 Klicks

Früher eine Frage von Stunden und nur von ausgebildeten Analysespezialisten ausführbar, kann die quantitative Bildanalyse mit den unten aufgeführten IMS-Modulen heute inklusive Bericht hoch automatisiert durchgeführt werden.

Mit der interaktiven Nutzeroberfläche erstellen sie in wenigen, geführten Schritten maßgeschneiderte Analysevorlagen für jede Ihrer Probenarten:

- Wählen Sie einfach die zu analysierenden Bilder in Ihrem Bildmanager aus [1]
- Klicken Sie auf die gewünschte Analysevorlage [2]
- Der ganze Analyseprozess bis zum fertigen Einzel- oder Gesamtbericht über alle Bilder wird in Sekunden ausgeführt und dargestellt [3]

Bei Bedarf können Sie jederzeit in den Prozess eingreifen und Einstellungen ändern. Die Analyse wird sofort mit diesen Än-

#### **PHASEN**

In materialografischen Schliffbildern bestimmen sie mit Hilfe von interaktiv wählbaren Schwellwertbereichen die unterschiedlichen Phasenanteile.

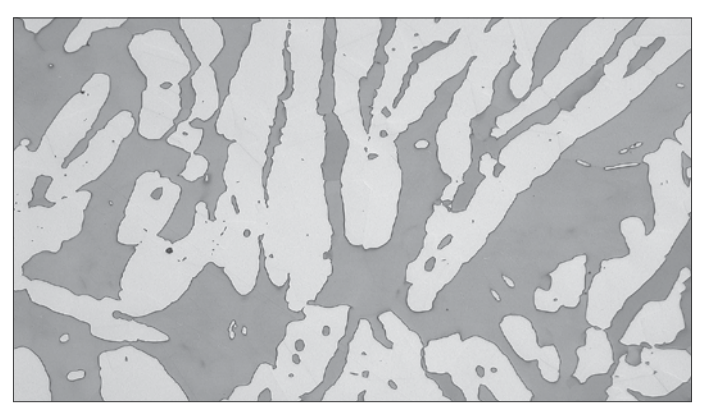

Phasenanalyse

derungen neu durchgeführt, das aktuelle Ergebnis ist direkt sichtbar.

Der Aufbau des Berichts, die angezeigten Bilder, Ergebnislisten und Grafiken bestimmen Sie individuell. Der interaktive Bericht-Editor unterstützt Sie und zeigt die Daten sofort in der gewählten Form.

Legen Sie den Bericht als Word®- oder PDF-Dokument direkt im Bildmanager ab, zusammen mit den Original- und den bei der Analyse erstellten Zwischenbildern.

Exportieren Sie die Analysedaten direkt nach Excel® für weitere Berechnungen und Auswertungen. Auch diese Dokumente übertragen Sie ohne Umweg in den Bildmanager und haben Originalbilder, Berichte und Auswertungen an einer Stelle im Zugriff.

#### **PARTIKEL/POROSITÄT (Z.B. VDG)**

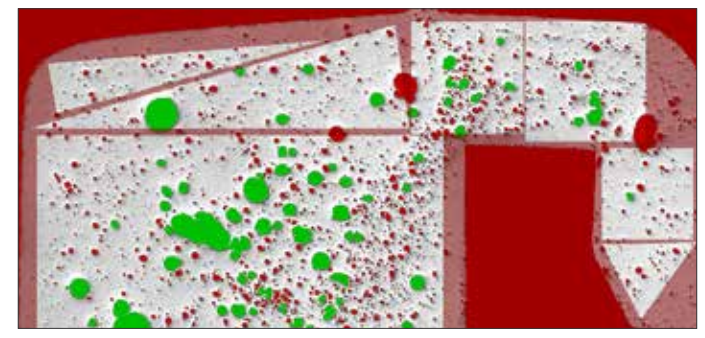

Partikelanalyse/Porosität

Messen und klassifizieren Sie die Eigenschaften von Partikeln sowie die Porosität in Gussbauteilen oder Schweißnähten nach VDG Empfehlung P201E. Dabei stehen Ihnen Vorfilterung, Schwellwertbereiche, Bildausschnitte (ROI) sowie manuelle und automatische Korrekturen zur Verfügung.

#### **KORNGRÖSSE (Z.B. EN 643 / ASTM E112)**

Eine wichtige und oft eingesetzte Analysemethode in der Metallurgie ist die Korngrößenbestimmung nach DIN EN ISO 643 und ASTM-E112.

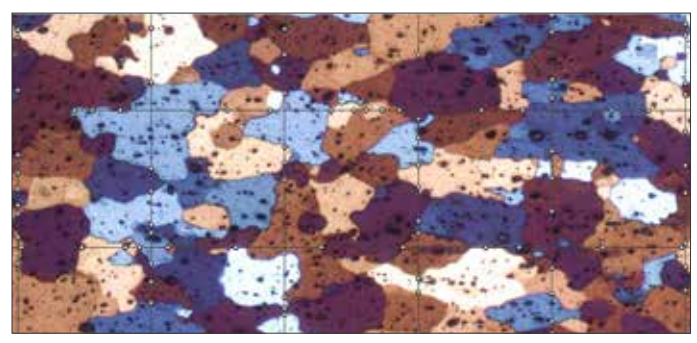

Korngrößenanalyse

IMS setzt zur Bestimmung des G-Wertes das Linienschnittverfahren ein, welches zusätzliche Messwerte wie die mittlere Kornfläche und Anzahl Körner pro Fläche liefert und auch die Auswertung von Kornflächenätzungen wie z.B. der Barkerätzung ermöglicht.

Bei schwierigen Proben mit unklaren Korngrenzen verschieben, löschen oder ergänzen Sie Grenzmarkierungen interaktiv direkt im Bild.

#### **SCHICHTDICKE**

Mit dem Modul Schichtdicke reduzieren Sie Ihre Analysezeiten für das Ausmessen von linearen und runden Schichten wie Härtungen, Lackierungen, Beschichtungen auf wenige Sekunden.

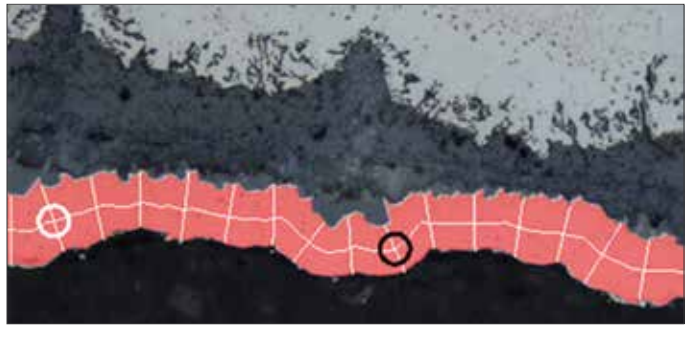

Schichtdickenanalyse

Mit manuellen oder automatisch bestimmten Vorgaben zu den gewünschten Messlinien berechnet das Modul automatisch bis zu 8 Schichten und stellt alle Messwerte tabellarisch dar. Diese können Sie zur Nachbearbeitung direkt nach Excel® exportieren.

Messberichte und Messreihen von Serienmessungen können direkt im Bildmanager gespeichert und zur Weiterbearbeitung wieder geladen werden.

#### **GUSS**

Analysieren Sie die Mikrostruktur von Graphit in Gusseisen nach der Norm EN ISO 945. Neben den Kennwerten Graphitgröße (Lamellenlänge), Graphitform und Graphitanordnung werden auch die heute üblichen Parameter Graphitanteil, Nodularitätskennzahl, Graphitpartikel absolut und pro Flächenanteil sowie das Ferrit/Perlit-Verhältnis automatisch berechnet.

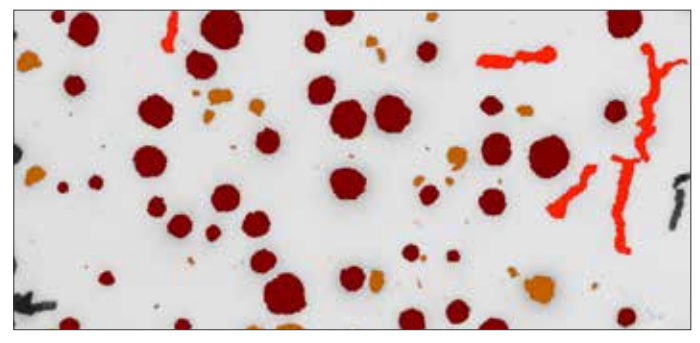

Gussanalyse

#### **STAHLREINHEIT**

Zur Qualitätssicherung in der Stahlindustrie bestimmen Sie automatisch den Reinheitsgrad von Stahlproben nach den gängigen Normen EN 10247:2007, DIN 50602:1985, AS-TM-E45-05, ISO 4967:1998, JIS G 0555:2003 und NF A 04- 106:1984.

Sulfid- und Oxid-Einschlüsse werden vollautomatisch detektiert, analysiert und klassifiziert, und geometrische Parameter wie Größe, Form, Anordnung sowie Farbe werden bestimmt. Dabei sind die Anzahl der zu analysierenden Proben und die Größe der Messflächen nahezu unbegrenzt.

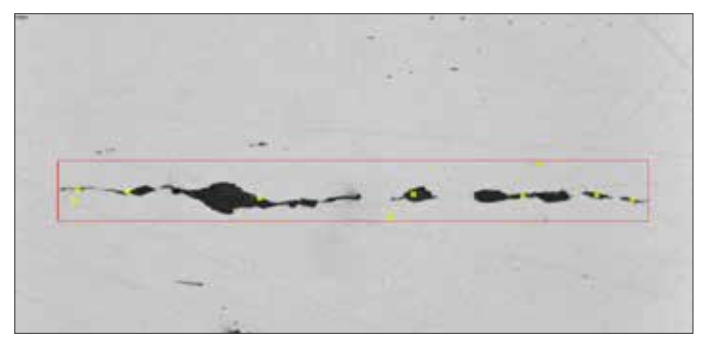

Stahlreinheitsanalyse

Gegenüber einer manuellen Auswertung mit visuellem Vergleich gewinnen Sie objektive, reproduzierbare Resultate und viel Zeit.

# **DOKUMENTATION**

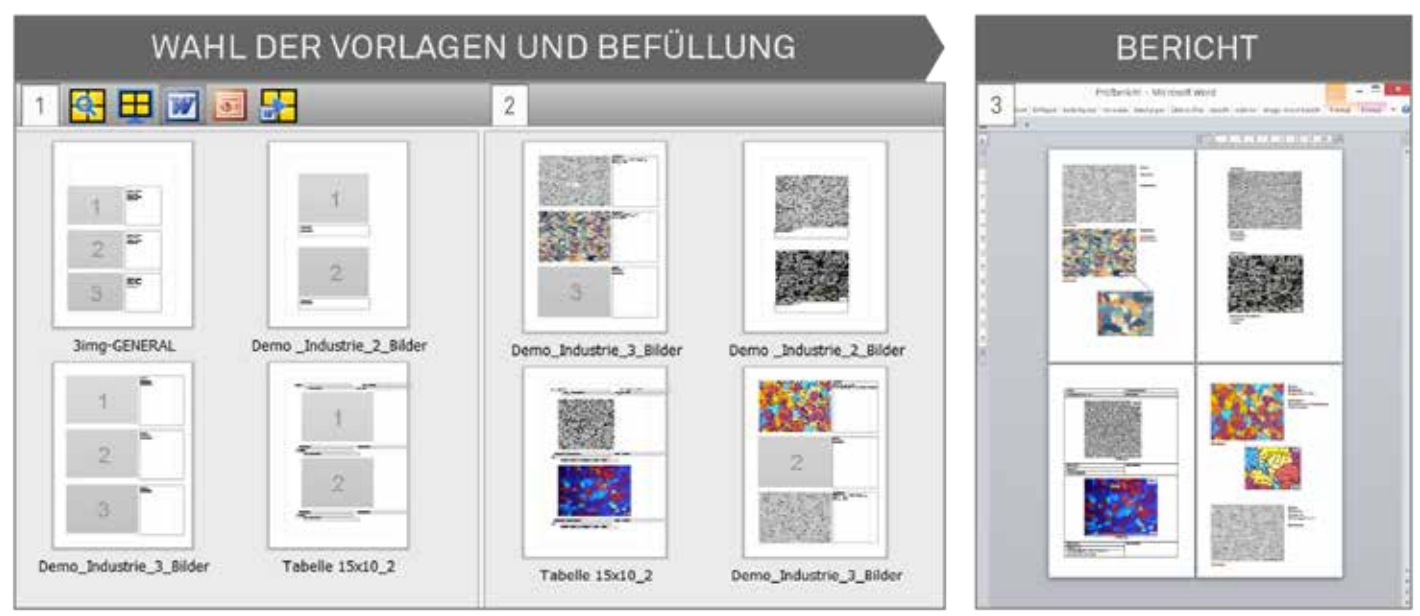

Bildauswahl, Befüllung der Vorlagen und fertiger Word®-Bericht innert Sekunden

Bilder werden aufgenommen, ausgewertet und abgelegt. Um die Resultate dieser Laborauswertungen mit Kollegen, Kunden und Lieferanten zu teilen, werden die Bilder zur Dokumentation manuell in Qualitäts- und Schadenberichte eingebettet, Metadaten hinzugefügt, bei Bedarf konvertiert und versandt. Berichte erstellen ist typischerweise ein sehr zeitaufwändiger Prozess, Bilder und Daten von unterschiedlichen Quellen müssen zusammengetragen und in eine einheitliche Form gebracht werden.

#### **SHOWCASE – BERICHTE AUF TASTENDRUCK**

IMS verwaltet alle Bilder und Daten Ihrer Laborbildquellen an einer zentralen Stelle. Mit dem Showcase ist die Erstellung eines Berichts in Word® auf wenige Mausklicks reduziert:

- Sie wählen eine Ihrer Berichtvorlagen im Showcase-Fenster [1]
- Sie ziehen die gewünschten Bilder aus dem Bildmanager in den Showcase [2]
- Bei Bedarf wechseln Sie einfach die Vorlage, kombinieren Breit- und Hochformat, tauschen die Bilder mit Drag-anddrop im Showcase beliebig aus, bis sie mit dem Bericht visuell zufrieden sind
- Klick: Der Showcase wird vollautomatisch in Sekunden in ein Word®-Dokument überführt [3]

#### **NACHBEARBEITUNG DIREKT IN WORD® – MIT IMS-FUNKTIONEN**

Obwohl aus dem Showcase ein vollständiger, druckfertiger Wordbericht erstellt wird, bestehen oft weitere Gestaltungswünsche, wie Bildinhalte herauszoomen und freistellen, Zoomreferenzbilder in visuellen Bezug setzen oder Nachmessungen an einem Bild durchführen.

Das IMS-Berichtmodul, als eigenes Menüband in Word® realisiert, stellt Ihnen alle gewünschten Funktionen auf Tastendruck zur Verfügung:

- Im Bericht noch eine Messung zu einem Bild hinzufügen oder eine bestehende Messung ändern? Keine lange Suche nach dem Bild, nochmaliges Bearbeiten und erneut in Word® einfügen: Einfach die Funktion "Bild anzeigen" im Bildmanager anklicken: Das Bild wird im IMS-Bildmanager lokalisiert, geöffnet und kann direkt nachvermessen werden. Das aktualisierte Bild wird im Wordbericht sofort wieder angezeigt.
- Bildausschnitt herauszoomen und in echter Auflösung darstellen?

Der Wordbericht öffnet automatisch das Originalbild und stellt den gewünschten Ausschnitt in optimaler Auflösung dar, mit jeweils aktuell eingeblendetem Kalibrierbalken und Vergrößerungsangabe.

- Bilder automatisch in Normvergrößerung in Bericht einfügen?

Normvergrößerung sowie fixe Vergrößerungen können vorgewählt oder individuell pro Bild gewählt werden.

#### **PUBLISHER – DER IMS-WEBVIEWER**

Mit dem Publisher ermöglichen sie Ihren Kollegen oder Lieferanten den einfachen und schnellen Zugang zu ausgewählten Daten. Wählen Sie die gewünschten Dokumente im Bildmanager aus und IMS erstellt auf Tastendruck einen Weblink. Schicken sie diesen via Email oder Chat-Funktion Ihren Kollegen: Einfaches Anklicken ruft auf dem Webbrowser des Zielrechners den IMS Publisher auf und präsentiert die ausgewählten Bilder zur Ansicht oder zum Download, ganz ohne Installation einer Anwendung.

## **IT-UMFELD**

Das IMS-System baut auf einer Client/Server-Architektur auf und erlaubt so eine kosteneffiziente Ausbaufähigkeit vom Labor-Einzelplatz bis zur umfassenden Konzernlösung mit mehreren Servern und verteilten Aufnahme-, Analyse- und Office-Arbeitsstationen.

#### **EINFACHSTE INSTALLATION UND WARTUNG**

Diese Systemarchitektur garantiert einfachste Installationen mit minimalem Wartungsaufwand. Was früher viele Stunden oder gar Tage an Vorbereitung auf IT-Seite in Anspruch nahm, kann heute durch einfache Dateiverteilung und automatische Arbeitsstations-Updates in Minuten realisiert werden – und spart so über die Jahre Hunderte von Dienstleistungsstunden.

#### **KOMPATIBEL MIT IT-STANDARDS**

IMS ist vollständig kompatibel mit den gängigen IT-Standards und fügt sich so nahtlos auch in Ihr individuelles IT-Umfeld ein. Auf Nutzerseite ist IMS auf Windows, Mac und Linux lauffähig, Terminalserver-Lösungen wie Citrix werden vollumfänglich unterstützt, auch für Datei-Bildeinzug. Serverseitig ist IMS mit den aktuellen MS SQL-Server / Oracle-Datenbanksystemen auf Windows und Unix kompatibel.

Auf Tastendruck übernimmt IMS die LDAP-Benutzerverwaltung Ihrer IT und gewährleistet so eine umfassende Zugriffsberechtigung auf Daten und Funktionen im ganzen Netzwerk. Automatische Benutzeranmeldung über SSO sowie rollenbasierte Arbeitsplatzberechtigungen sind dabei ebenso selbstverständlich.

#### **ALLE DATEN ZENTRAL VERWALTET**

Die automatische Auftragsübernahme aus Ihrem LIMS garantiert einheitliche Arbeitsabläufe und die zentrale Verwaltung aller Bilder, Dokumente und Metadaten auf Ihren geschützten Datenbank- und Dateiservern ermöglicht normengerechte Datenhaltung. Dabei ist das Protokollieren sämtlicher Manipulationen an den Dokumenten (Audit Trail) ebenso unterstützt wie die zeitgesteuerte Auslagerung von wenig genutzten Dokumenten in kosteneffizientere Langzeitarchive.

Bei größeren Systemen mit standortübergreifenden Installationen können alle Daten von externen Standorten zeitgesteuert in eine zentrale Datenbank synchronisiert werden. Damit erübrigen sich an den externen Standorten kostenintensive Serverlösungen mit großem Speicher- und Backup-Bedarf.

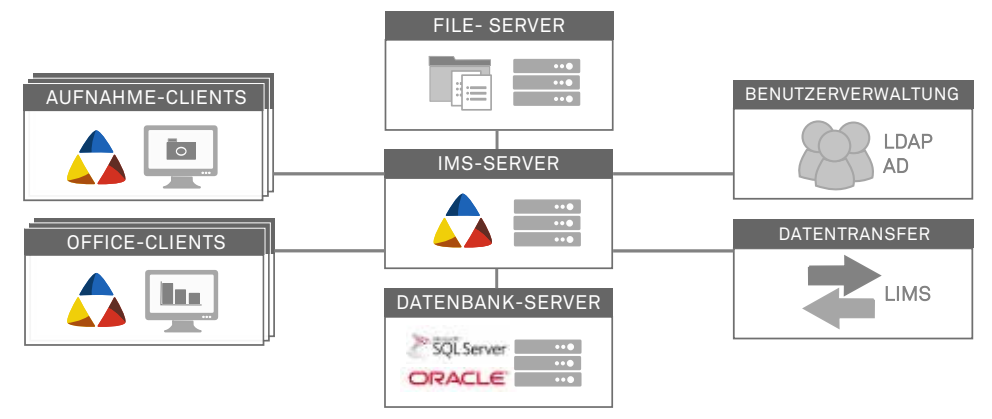

IMS fügt sich nahtlos in Ihre IT-Umgebung ein

### **DIENSTLEISTUNGEN**

#### **PERSÖNLICHE KUNDENBETREUUNG**

Als Systemlieferant fühlen wir uns Ihnen gegenüber nicht nur für die passenden Hard- und Software-Komponenten verantwortlich, sondern auch für eine umfassende, langjährige Betreuung. Vom ersten Kontakt bis zur Installation, Schulung und Pflege des produktiven Systems begleiten Sie Ihre persönlichen Imagic-Vertriebs- und Support-Mitarbeiter.

#### **IMMER AUF DEM AKTUELLEN STAND**

Wir bieten Ihnen die Möglichkeit, mit einem Software-Pflegevertrag Ihr System über die gesamte Betriebsdauer jederzeit

auf dem aktuellsten Entwicklungsstand zu halten. Mit dem zugehörigen Testsystem können Sie jederzeit die neuesten Funktionen, Erweiterungen und Verbesserungen spezifisch für Ihr Umfeld prüfen, parallel zum laufenden Produktivsystem.

#### **HOTLINE**

Zur Aufrechterhaltung Ihres produktiven Betriebs auch bei technischen Schwierigkeiten steht Ihnen während den Geschäftszeiten eine durchgehend besetzte technische Hotline sowie die Möglichkeit zur Fernwartung zur Verfügung.

## **KONTAKT**

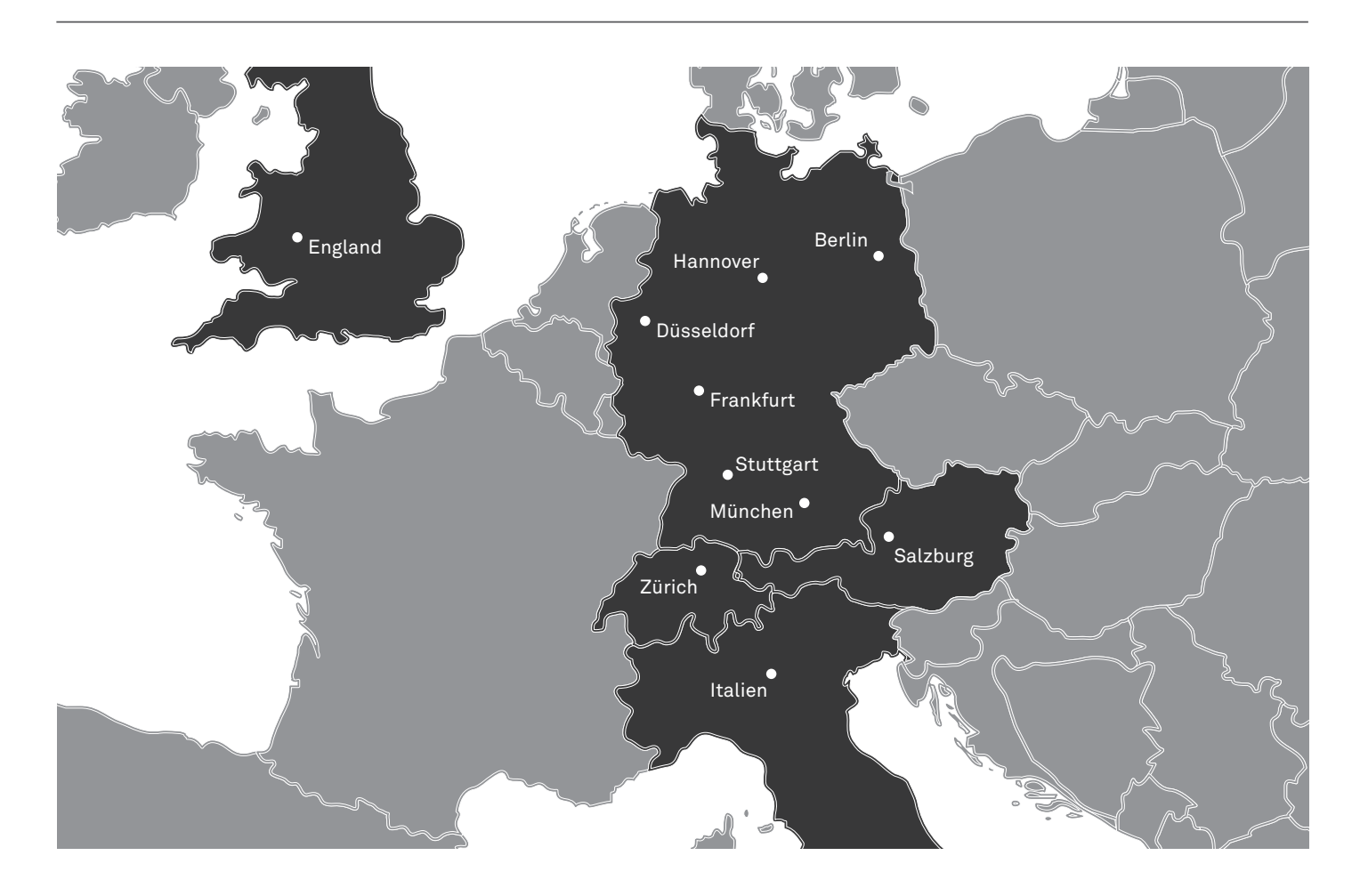

An den obigen Standorten sind wir für Sie da. Kontaktieren Sie uns für eine unverbindliche und persönliche Demonstration in Ihrem Labor, mit Ihren Geräten und den eigenen Proben.

Wir freuen uns auf Ihren Anruf.

Ihr Imagic-Team.

Imagic Bildverarbeitung AG Europastrasse 27 CH-8152 Glattbrugg

Kontakt CH: +41 (0)44 809 40 60 Kontakt DE: +49 (0)7431 134 16 00 info@imagic.ch

Weitere Informationen zu unseren Produkten finden Sie auf www.imagic.ch

Alms